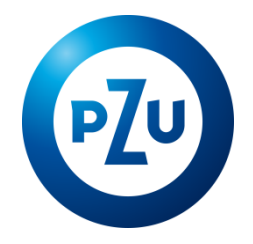

## 04.03.2019 r. Komunikat TFI PZU SA w sprawie zmiany Regulaminu korzystania z Serwisu inPZU

Towarzystwo Funduszy Inwestycyjnych PZU Spółka Akcyjna ogłasza o zmianach w Regulaminie korzystania

z Serwisu inPZU, w następującym zakresie:

- 1. W postanowieniu § 2 pkt 11-12, § 8 ust. 1 i § 8 ust. 6 frazę "Użytkownika" zastępuje się frazą "Użytkownika albo Pełnomocnika inPZU".
- 2. W postanowieniu § 3 ust. 11, § 8 ust. 2-4, § 9 ust. 8, § 14 ust. 1-2 i § 15 ust. 2 pkt 5 frazę "Użytkownik" zastępuje się frazą "Użytkownik lub Pełnomocnik inPZU".
- 3. W postanowieniu § 4 ust. 2, § 8 ust. 4 pkt 1-2, § 8 ust. 7, § 9 ust. 5, § 15 ust. 2 pkt 3-4 i 10 frazę "Użytkownika" zastępuje się frazą "Użytkownika lub Pełnomocnika inPZU".
- 4. W postanowieniu § 2 po pkt. 13 dodaje się pkt 13a w brzmieniu:
	- 13a) **Pełnomocnik inPZU** wskazana przez Użytkownika będącego osobą prawną lub jednostką organizacyjną niebędącą osobą prawną, której ustawa przyznaje zdolność prawną w formie pisemnej osoba fizyczna upoważniona do jednoosobowego składania Zleceń oraz innych oświadczeń w zakresie dysponowania Rejestrem inPZU Użytkownika na zasadach określonych w Regulaminie;
- 5. Postanowienie § 2 pkt 20 otrzymuje brzmienie:
	- 20) **Rejestr inPZU** wyodrębniony w ramach Rejestru (Uczestnictwa) zbiór Subrejestrów w ramach wszystkich Portfeli modelowych lub Portfeli indywidualnych otwartych za pośrednictwem Serwisu lub na podstawie Umowy Pisemnej;
- 6. Postanowienie § 2 pkt 21 otrzymuje brzmienie:
	- 21) **Rejestracja**  w przypadku Użytkownika będącego osobą fizyczną, dokonywana za pośrednictwem Serwisu procedura uzyskania dostępu do Usługi, w następstwie której Użytkownik zawiera Umowę;
- 7. W postanowieniu § 2 po pkt. 28 dodaje się pkt 28a w brzmieniu:
	- 28a) **Umowa Pisemna** typ Umowy zawieranej w formie pisemnej przez Użytkownika będącego osobą prawną lub jednostką organizacyjną niebędącą osobą prawną, której ustawa przyznaje zdolność prawną;
- 8. Postanowienie § 2 pkt 33 otrzymuje brzmienie:
	- 33) **Użytkownik** osoba fizyczna, osoba prawna lub jednostka organizacyjna niebędąca osobą prawną, której ustawa przyznaje zdolność prawną, która zamierza zawrzeć lub zawarła Umowę o korzystanie z Usługi, będąca usługobiorcą w rozumieniu Ustawy o świadczeniu usług drogą elektroniczną;
- 9. W postanowieniu § 2 po pkt. 34 dodaje się pkt 34a w brzmieniu:
	- 34a) **Zlecenie Pisemne** typ Zlecenia składanego w formie pisemnej przez Użytkownika będącego osobą prawną lub jednostką organizacyjną niebędącą osobą prawną, której ustawa przyznaje zdolność prawną.
- 10. Postanowienie § 3 ust. 2 otrzymuje brzmienie:
- 2. Użytkownikiem może zostać wyłącznie osoba fizyczna posiadająca pełną zdolność do czynności prawnych, osoba prawna lub jednostka organizacyjna niebędąca osobą prawną, której ustawa przyznaje zdolność prawną. Z chwilą zawarcia Umowy Użytkownik potwierdza, że posiada pełną zdolność do czynności prawnych.
- 11. Postanowienie § 3 ust. 3 otrzymuje brzmienie:
	- 3. Każdy Użytkownik może zawrzeć tylko jedną Umowę. Za pośrednictwem Serwisu bądź przez zawarcie Umowy Pisemnej Użytkownik może otworzyć wyłącznie jeden Rejestr (Uczestnictwo) w Funduszu. W ramach Rejestru (Uczestnictwa) Użytkownik może posiadać wiele Portfeli modelowych lub Portfeli indywidualnych.
- 12. Postanowienie § 3 ust. 7 otrzymuje brzmienie:
	- 7. W celu zapewnienia Użytkownikowi będącemu osobą fizyczną najwyższej możliwej ochrony wynikającej z przepisów prawa, TFI PZU SA nadaje mu kategorię Klienta detalicznego.
- 13. Postanowienie § 3 ust. 8 otrzymuje brzmienie:
	- 8. Warunki świadczenia Usługi drogą elektroniczną zawarte są w szczególności w ust. 2 oraz w § 4 i § 5 ust. 1, 4 i 6 oraz § 5a ust. 1-2.
- 14. Nagłówek § 5 "Rejestracja i zawarcie Umowy" otrzymuje brzmienie: "Rejestracja i zawarcie Umowy przez osobę fizyczną".
- 15. Po § 5 dodaje się § 5a w brzmieniu:

**Zawarcie Umowy przez osobę prawną lub jednostkę organizacyjną niebędącą osobą prawną, której ustawa przyznaje zdolność prawną**

## **§ 5a.**

- 1. Zawarcie Umowy Pisemnej następuje bezpośrednio z Towarzystwem, na formularzu udostępnionym przez Towarzystwo.
- 2. W Umowie Pisemnej, Użytkownik składa Zlecenie nabycia pierwszych Jednostek Uczestnictwa. Postanowienie § 5 ust. 4 stosuje się odpowiednio. Do zawarcia Umowy Pisemnej stosuje się § 5 ust. 5, ust. 7 (z zastrzeżeniem Klientów profesjonalnych), ust. 8 i ust. 14 zdanie pierwsze.
- 3. Przy zawieraniu Umowy Pisemnej, Użytkownik będący osobą prawną lub jednostką organizacyjną niebędącą osobą prawną, której ustawa przyznaje zdolność prawną, jest zobowiązany do wskazania co najmniej jednej osoby fizycznej upoważnionej do jednoosobowego składania Zleceń oraz innych oświadczeń w zakresie dysponowania Rejestrem inPZU Użytkownika (Pełnomocnika inPZU).
- 4. Użytkownik wskazuje Pełnomocnika inPZU w Umowie Pisemnej lub w Zleceniu Pisemnym. Pełnomocnictwo nie upoważnia do udzielania dalszych pełnomocnictw. Towarzystwo nie akceptuje pełnomocnictw łącznych. Każdy Pełnomocnik inPZU posiada własny Login i nadaje sobie własne Hasło. Postanowienie § 5 ust. 6 stosuje się odpowiednio. Pełnomocnik inPZU nie jest upoważniony do składania Zleceń Pisemnych, chyba że został przez Użytkownika ustanowiony dodatkowo pełnomocnikiem do Subrejestru w rozumieniu Statutu Funduszu.
- 5. Towarzystwo przekazuje Login poprzez przesłanie go na adres poczty elektronicznej Pełnomocnika inPZU wskazany w Umowie Pisemnej lub w Zleceniu Pisemnym. Login nie może być zmieniony. Postanowienie § 5 ust. 12 stosuje się odpowiednio.
- 6. Pełnomocnik inPZU nadaje sobie Hasło. Postanowienie § 5 ust. 9 stosuje się odpowiednio. Nadane przez Pełnomocnika inPZU Hasło zatwierdzone jest Kodem SMS przesłanym na numer telefonu komórkowego Pełnomocnika inPZU wskazany w Umowie Pisemnej lub w Zleceniu Pisemnym.
- 7. Na adres poczty elektronicznej Użytkownika będą przekazywane informacje wynikające z realizacji Umowy. Na adres poczty elektronicznej Pełnomocnika inPZU dedykowany do operacji wykonywanych w Serwisie będą przekazywane wyłącznie Kody SMS służące do odzyskania Hasła.
- 8. Użytkownik może w każdym czasie odwołać lub zmienić Pełnomocnika inPZU, z zastrzeżeniem, że do korzystania z Serwisu w każdym czasie musi być wskazany co najmniej jeden Pełnomocnik inPZU.
- 9. Wygaśnięcie, odwołanie lub zmiana pełnomocnictwa staje się skuteczna wobec Towarzystwa niezwłocznie po powzięciu takiej informacji i potwierdzeniu przez Towarzystwo jej otrzymania. Towarzystwo nie odpowiada za działania Pełnomocnika inPZU podjęte po wygaśnięciu lub odwołaniu pełnomocnictwa w przypadku nieotrzymania informacji o powyższych zdarzeniach, złożonej przez Użytkownika.
- 10. Towarzystwo nie ponosi odpowiedzialności za skutki złożonych przez Pełnomocników inPZU Zleceń, będących wynikiem odmiennych decyzji każdego z nich, a w przypadku zbiegu Zleceń, Towarzystwo będzie je realizowało w kolejności wynikającej z zasad ogólnych.
- 16. W postanowieniu § 6 po ust. 4 dodaje się ust. 4a w brzmieniu:
	- 4a. Ograniczenia wskazane w ust. 2-4 nie mają zastosowania do Użytkownika będącego osobą prawną lub jednostką organizacyjną niebędącą osobą prawną, której ustawa przyznaje zdolność prawną.
- 17. Postanowienie § 6 ust. 10 otrzymuje brzmienie:
	- 10. W przypadku Użytkownika będącego osobą fizyczną, domyślnym rachunkiem bankowym do wypłaty środków z tytułu odkupienia Jednostek Uczestnictwa z Rejestru inPZU jest rachunek bankowy, z którego Użytkownik dokonał pierwszej wpłaty, o której mowa ust. 2, chyba że Użytkownik wskazał w Zleceniu zmiany danych inny rachunek bankowy jako domyślny do wypłaty środków.
- 18. W postanowieniu § 6 po ust. 10 dodaje się ust. 10a w brzmieniu:
	- 10a. W przypadku Użytkownika będącego osobą prawną lub jednostką organizacyjną niebędącą osobą prawną, której ustawa przyznaje zdolność prawną, środki z tytułu odkupienia Jednostek Uczestnictwa z Rejestru inPZU są wypłacane na rachunek wskazany przez Użytkownika w Umowie Pisemnej lub w Zleceniu Pisemnym.
- 19. W postanowieniu § 9 ust. 2 zdanie wstępne otrzymuje brzmienie:
	- 2. Serwis umożliwia składanie następujących Zleceń, udostępnianych w ramach Usługi, z zastrzeżeniem ust. 2a:
- 20. Postanowienie § 9 ust. 2 pkt 1 otrzymuje brzmienie:
	- 1) dyspozycja Rejestracji (zlecenie otwarcia Portfela modelowego lub Portfela indywidualnego w Funduszu),
- 21. W postanowieniu § 9 po ust. 2 dodaje się ust. 2a oraz 2b w brzmieniu:
	- 2a. Użytkownik będący osobą prawną lub jednostką organizacyjną niebędącą osobą prawną, której ustawa przyznaje zdolność prawną, może złożyć Zlecenia, o których mowa w ust. 2 pkt 8-9 oraz 12-13 wyłącznie w formie Zlecenia Pisemnego.
	- 2b. Złożenie Zlecenia Pisemnego następuje bezpośrednio w Towarzystwie, na formularzu udostępnionym przez Towarzystwo.
- 22. W postanowieniu § 9 ust. 7 otrzymuje brzmienie:
	- 7. Użytkownik lub Pełnomocnik inPZU może odwołać Zlecenia określone w ust. 2 pkt. 5-7, do momentu przekazania tych zleceń do realizacji do Agenta Transferowego. Użytkownik nie może odwołać pozostałych Zleceń określonych w ust. 2. Pełnomocnik inPZU może odwołać wyłącznie Zlecenia złożone przez siebie, a nie przez innego Pełnomocnika inPZU. Serwis prezentuje informację, które Zlecenie zostało złożone przez danego Pełnomocnika inPZU.
- 23. W postanowieniu § 9 po ust. 9 dodaje się ust. 9a w brzmieniu:
	- 9a. Zlecenia złożone przez Pełnomocnika inPZU uznaje się za złożone przez Użytkownika.
- 24. W postanowieniu § 9 ust. 12 po pkt. 2 dodaje się pkt 3 w brzmieniu:
	- 3) Umowy Pisemnej i Zleceń Pisemnych.
- 25. W postanowieniu § 9 ust. 12 akapit końcowy otrzymuje brzmienie:

Zlecenia, o których mowa w pkt. 2) powyżej, a w przypadku niedostępności Serwisu z przyczyn technicznych również Zlecenia, o których mowa w ust. 2, składane są w siedzibie Towarzystwa lub przesyłane drogą korespondencyjną na adres Agenta Transferowego, z zastrzeżeniem § 5a ust. 1.

Formularze przesyłane drogą korespondencyjną w celu prawidłowej identyfikacji Użytkownika powinny być opatrzone podpisem poświadczonym notarialnie.

- 26. W postanowieniu § 19 ust. 2 otrzymuje brzmienie:
	- 2. Użytkownik jest zobowiązany na bieżąco sprawdzać informacje udostępniane mu za pośrednictwem Serwisu. Przyjmuje się, że Użytkownik zapoznał się z takimi informacjami w momencie ich udostępnienia. Przekazanie informacji Pełnomocnikowi inPZU uznaje się za przekazanie jej Użytkownikowi.
- 27. W postanowieniu § 20 ust. 5 otrzymuje brzmienie:
	- 5. Informacje na temat przetwarzania danych osobowych Użytkowników będących osobami fizycznymi znajdują się w Serwisie, w zakładce "Moje konto" / "Dane" / "Oświadczenia RODO".
- 28. W załączniku nr 2 do Regulaminu w postanowieniu § 1 po ust. 13 dodaje się ust. 14 w brzmieniu:
	- 14. Zasady dotyczące Użytkownika stosuje się odpowiednio do Pełnomocnika inPZU.

**Powyższe zmiany Regulaminu wchodzą w życie z dniem ich ogłoszenia.** 

**Pozostałe postanowienia Regulaminu nie ulegają zmianie.**